# МОТОВА А. С., РОЧЕВ К. В. АВТОМАТИЗИРОВАННАЯ СИСТЕМА ВИРТУАЛЬНОГО ПРОХОЖДЕНИЯ «ЭСКЕЙП РУМ» ДЛЯ СТУДИИ КВЕСТОВ УЗНИК

УДК 004:794.5, ВАК 05.13.18, ГРНТИ 50.41.25

Автоматизированная система виртуального прохождения «Эскейп Рум» для студии квестов «Узник»

Ухтинский государственный технический университет, г. Ухта

В статье описаны работы по созданию автоматизированной системы виртуального прохождения «Эскейп Рум» для студии квестов «Узник». Данная автоматизированная система будет разработана в программе Unity на языке программирования C#.

Ключевые слова: АС, квест, мобильное приложение

Automated system of virtual passage "Escape room" for the studio quest "Prisoner"

## А. С. Мотова, К. В Рочев A. S. Motova, K. V. Rochev

# Ukhta State Technical University, **Ukhta**

The article describes the work on the creation of an automated system of virtual passage "Escape Room" for the studio quest "Prisoner". This automated system will be developed in the Unity program in the  $C \# programming$ language.

Keywords: AS, quest, mobile app

#### Введение

Квест – это увлекательная «живая» игра для команды из нескольких человек, в специально оборудованном для этого помещении. Участникам предлагается выполнить определенное задание, ограниченное по времени 60 минутами. В этом необычном и захватывающем приключении вам не обойтись без смекалки, логического мышления, эрудиции, а также ловкости, координации и умения взаимодействовать с товарищами.

Недавно, на волне популярности, новые комнаты-квесты начали появляться как грибы после дождя. Тогда у поклонников квестов, которых уже немало в нашей стране, встала проблема выбора. Это заставило устроителей задуматься о повышении качества предоставляемых услуг, в том числе о расширении ассортимента доступных сценариев. Так в квест-индустрии стали зарождаться жанры. На сегодняшний момент можно выделить 5 видов квестов, но в данной работе мы рассмотрим только один из них.

Эскейп-рум или как выбраться из комнаты. Знакомая практически всем ситуация: ваша команда заперта в помещении. Используя многочисленные подсказки и вспомогательные средства (которые еще необходимо найти), все должны за ограниченное время выбраться наружу. Обычно на это дается всего один час. Открытие же, равно как проведение квестов сопряжено с рядом сложностей:

1) Инвестиции. Прежде чем квест начнёт приносить доход, в него нужно вложить много средств и сил. А именно – аренда помещения, постройка комнат, закуп необходимого оборудования.

2) Работники. Работа в квесте подразумевает постоянное общение с людьми всех возрастов, а, следовательно, вам надо найти таких сотрудников, которые смогут найти подход к каждому, и обучить их правильному проведению квеста.

3) Сценарий. Для наибольшего успеха сценарий должен быть интересным, по возможности разветвлённым, а самое главное уникальным. Причём основная проблема заключается в том, что для процветания бизнеса приходится 1–2 раза в год переписывать сценарий и переделывать квесты, чтобы интерес к ним не ослабевал.

Квестовые игры – развлечение не всегда безопасное. Если с квестами-комнатами все более-менее ясно, то при играх на городских улицах бывают и травмы, и несчастные случаи. Чтобы обезопасить и себя, и своих игроков от лишних проблем, организаторы либо меняют формат игры, полностью отказавшись от всех факторов риска, либо проводят инструктаж по технике безопасности, а на бумаге полностью отказываются от ответственности за действия игроков [1].

На основе вышеперечисленного разработка автоматизированной системы виртуального прохождения «Эскейп Рум» для студии квестов «Узник» является актуальной, так как она не требует огромного вложения средств, большого количества сотрудников, частого переписывания сценария, не имеет привязки к одному месту, а также будет более безопасным в отличии от квеста в реальности.

# Предпроектное обследование

Рекламные игры – эффективный и перспективный рекламный метод. Рекламные игры помогают выстроить положительную коммуникацию потребителей с брендом и, главным образом, наладить стимулирование сбыта.

Одним из достоинств рекламных игр является то, что их нельзя отнести к прямым методам воздействия. То есть у потребителя, как правило, возникает желание поучаствовать в процессе, тем более что за это он может получить подарок.

Добиться отличного эффекта позволяет удачное сочетание рекламных игр и дарения продукции в качестве презента. Положительные эмоции очень важны, если вы хотите получить добровольные рекламные контакты.

Примерами таких игр являются:

1) Chevy Game Time – игра-викторина созданная для рекламы Супер Боула автомобильной компанией Chevrolet;

2) The Nightjar – игра-хоррор созданная для рекламы жевательной резинки 5ive [2].

Но, к сожалению, рекламные игры обладают одним недостатком – каждый раз их необходимо разрабатывать индивидуально под конкретную организацию. И случай со студией квестов «Узник» [3] не стал исключением.

Для её рекламы было решено реализовать аналог квеста в жанре «выход из комнаты» для мобильных устройств. Проведя опрос в группе студии квестов было выяснено, что более 70-ти % опрошенных пользуются телефонами на платформе Android, на основании этого для распространения приложения был выбран Play Market.

Средой разработки была выбрана Unity, так как она поддерживает все необходимые языки программирования, а также обладает интуитивно понятным интерфейсом и имеет бесплатную версию.

В соответствии с пожеланиями заказчика игра должна выполнять следующие функции (рис. 1):

- 1) формирование рейтинга игроков на основе статистики прохождения;
- 2) подсчет количества смертей игрока;
- 3) сбор данных пользователя для связи с ним;
- 4) возможность покупки подсказок для более быстрого прохождения;
- 5) реклама студии квестов «Узник» за счет ежемесячного конкурса;
- 6) наличие баннерной рекламы.

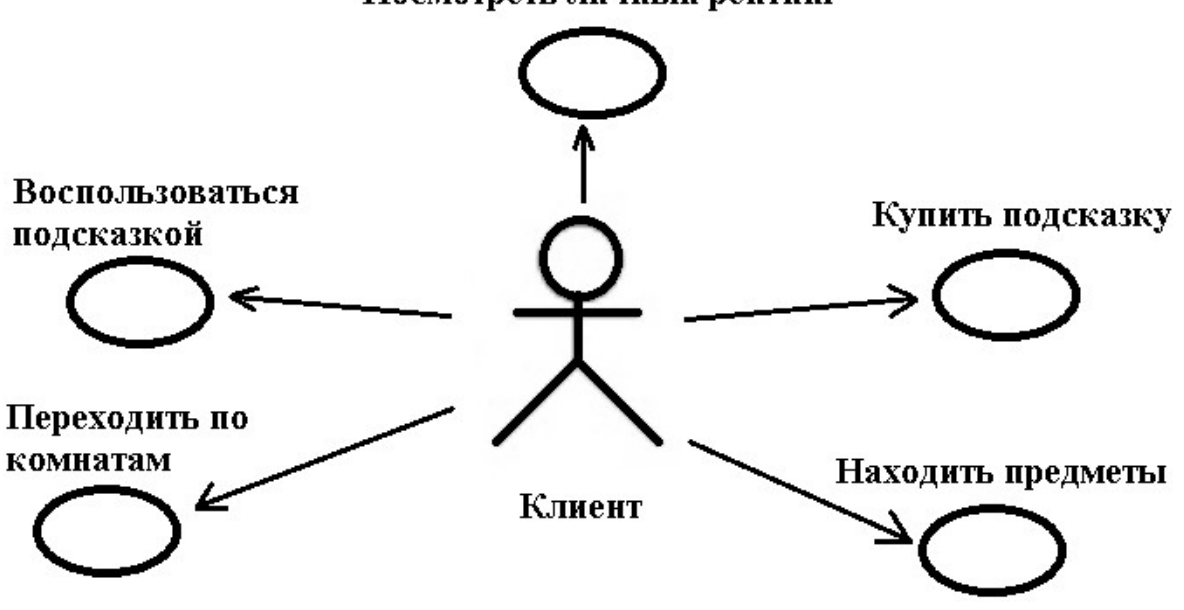

Рисунок 1. UML-диаграмма взаимодействия пользователя с системой

## Проектирование информационной системы

На основе анализа предметной области была составлена следующая DFDдиаграмма «Как должно быть» – см. рисунок 2.

#### Посмотреть личный рейтинг

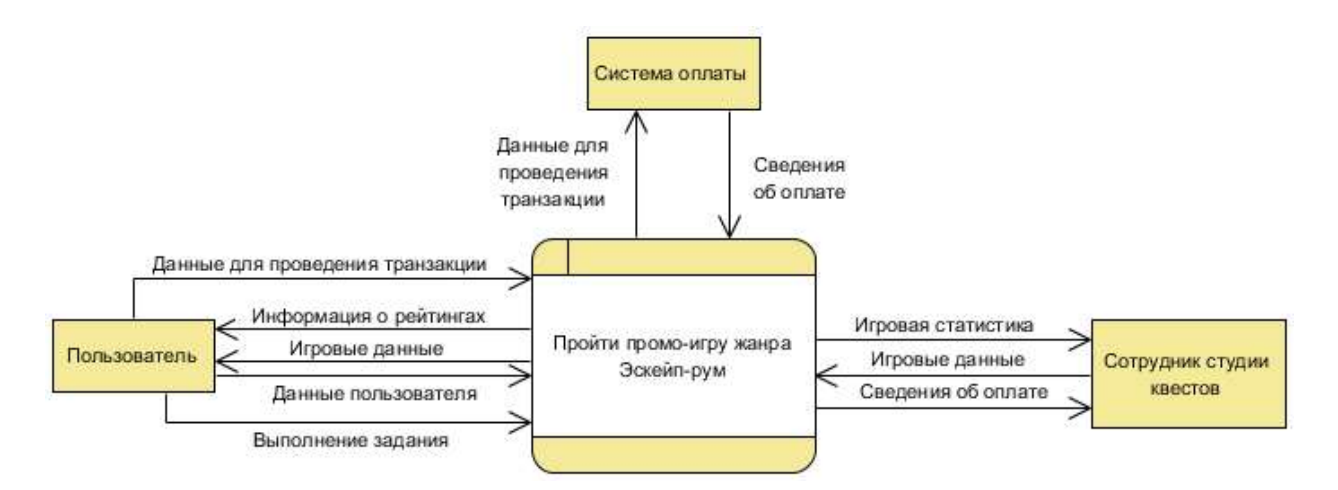

Рисунок 2. Контекстный уровень

После декомпозиции она приобрела вид, продемонстрированный на рисунке 3.

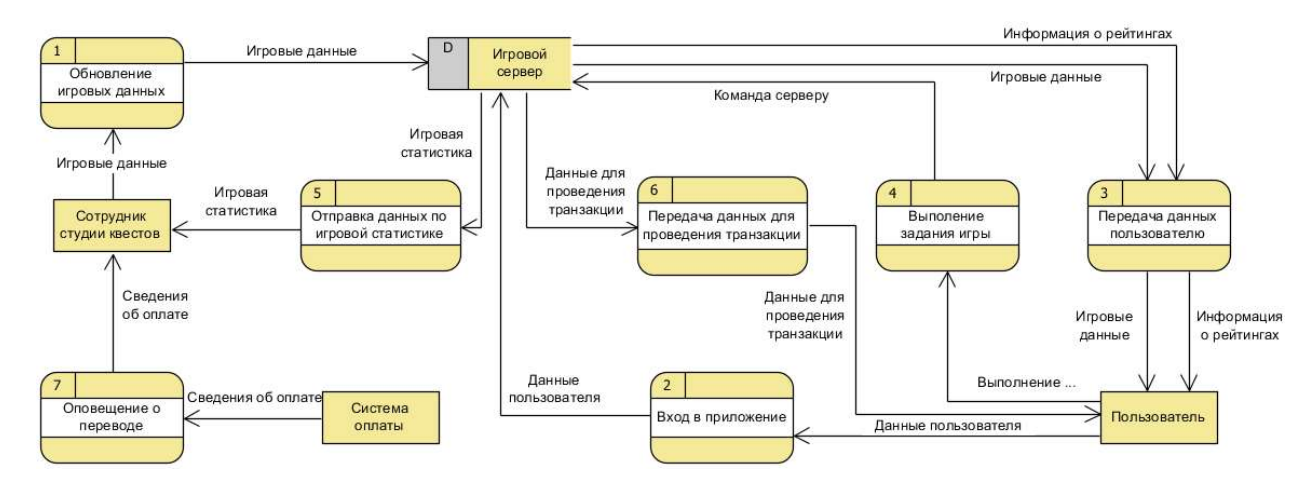

Рисунок 3. Системный уровень

На данных диаграммах можно выделить три сущности:

1) сотрудник студии квестов;

2) пользователь;

3) система оплаты

А также хранилище данных роль которого выполняет Игровой сервер Каждая из сущностей выполняет свои функции:

Сотрудник обновляет данные на сервере и получает данные по игровой статистике.

Сервер передает пользователю следующие данные: данные о рейтинге, игровые данные или данные для проведения транзакции.

Пользователь отправляет на сервер свои данные или команду о выполняемом действии в головоломке.

Система оплаты оповещает сотрудника квеста о переводе денежных средств.

Для реализации связи с базой данных использовалась трехзвенная клиентсерверная архитектура. При такой схеме возможно централизованное администрирование прикладных функций и снижение сетевого трафика (т. к. с клиента передаются не sql-запросы, а всего лишь формы с необходимыми параметрами, которые затем используются на серверной части) (рис. 4).

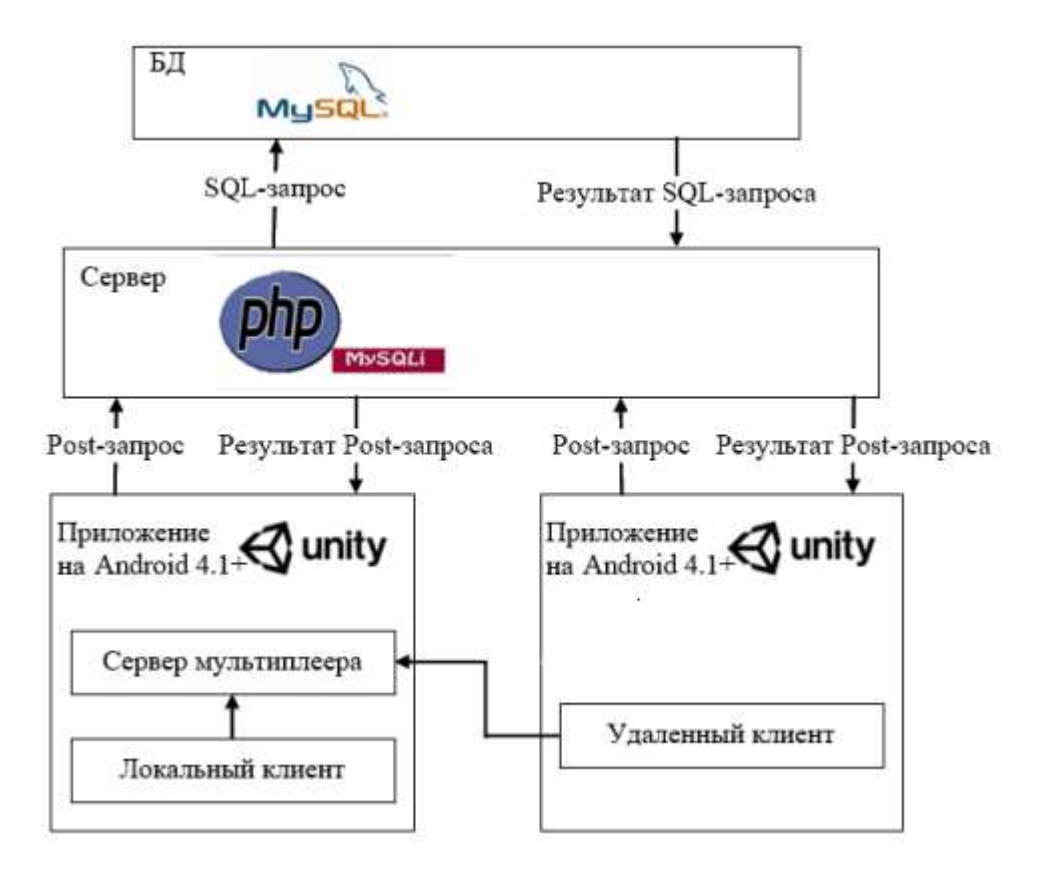

Рисунок 4. Архитектура системы

## Результаты разработки системы

Результатом разработки игры стал почти готовый к эксплуатации программный продукт на игровом движке Unity [4], написанный на языке программирования C#.

Запустив игру, пользователь видит главное меню (рис. 5), где в настройках может регулировать громкость музыки, перейти на сайт студии квестов, а также внести данные о себе, а по кнопке «Убрать рекламу» сможет избавиться от баннерной рекламы.

#### Заключение

На основе анализа предметной области был разработан игровой продукт на платформе Android отвечающий основным требованиям заказчика:

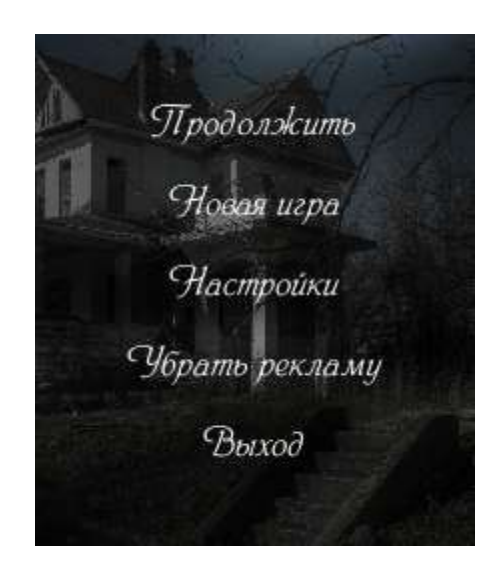

Рисунок 5. Главное меню

1) создан прототип с рабочим игровым процессом и интерфейсом;

2) создана база данных и реализованы все связанные с ней функции;

3) осуществлено портирование на целевые платформы.

Помимо игровой сцены было реализовано меню с необходимыми подразделами, имеющее эргономичный дизайн с квестовой тематикой.

# Список использованных источников и литературы

1. Бизнесменс [Электронный ресурс]. URL: http://businessmens.ru/article/idei/ideya-biznesa-kak-otkryt-kvest--igru-v-real-nosti (дата обращения 14.02.2019)

2. Канобу [Электронный ресурс]. URL: https://kanobu.ru/articles/igraj-i-potreblyaj-2-10-reklamnyih-igr-dlya-mobilnyih-telefonov-338394/ (дата обращения 14.02.2019)

3. Сайт студии квестов «Узник» [Электронный ресурс]. URL: http://kvest11.ru/ (дата обращения 14.02.2019)

4. Сайт игрового движка и средства для разработки игр Unity [Электронный ресурс]. URL: https://unity3d.com/ru/ (дата обращения 17.03.2019).

# List of references

1. Businessmens, http://businessmens.ru/article/idei/ideya-biznesa-kak-otkrytkvest--igru-v-real-nosti, accessed February, 14, 2019.

2. Kanobu, https://kanobu.ru/articles/igraj-i-potreblyaj-2-10-reklamnyih-igrdlya-mobilnyih-telefonov-338394/, accessed February, 14, 2019.

3. Studio quest PRISONER, http://kvest11.ru/, accessed February, 14, 2019.

4. Official website of game engine and game development platform Unity, https://unity3d.com/ru/, accessed March, 17, 2019.